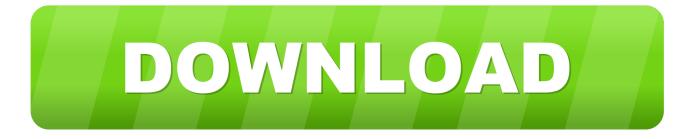

## Pemdas 2.0 For Mac

| 13<br>Multiply 3-Digit and A<br>Numbers with Regro                                                                                                    | 4-Digit                                                                                                    |                            |                                                                                                    | 14                             |
|----------------------------------------------------------------------------------------------------|----------------------------------------------------------------------------------------------------|----------------------------|----------------------------------------------------------------------------------------------------|--------------------------------|
| When you multiply 3-digit and 4-digit num<br>Estimate. Then find the product. S<br>Step 1 Estimate the product. S1.<br>Step 2 Multiply the 4 ones by 7.<br>Regroup the 28 ones as 2 tens 8 ones.<br>Step 3 Multiply                          | bers, you may need to regroup.<br>1,324<br>324 rounds to \$1,000; \$1,000 × 7 = \$7,000.<br>1,324<br>× 7<br>8            | 1. Parer<br>2. Expo        | PLE MD A<br>Please Excuse My Dear Aunt<br>Or my own way to remember:<br>antheses ()<br>ments 2 <sup>2</sup>                                                                                                    | Sally"                         |
| Regroup the 16 tens as 1 hundred 6 tens.<br>Step 4 Multiply the 3 hundreds by 7.<br>Add the regrouped hundred.<br>tegroup the 22 hundreds as 2 thousands<br>hundreds.<br>tep 5 Multiply the 1 thousand by 7.<br>add the regrouped thousands. | \$1,324<br>× 7<br>68<br>\$1,324<br>× 7<br>268<br>\$1,324<br>× 7<br>268<br>\$1,324<br>× 7<br>268<br>\$1,324<br>× 7<br>268 | 4. Add a<br>Show (         | ply and Divide (left to right)<br>and Subtract (left to right)<br>your work step-by-step "FUNN<br>$5 \times 12 + 3 \times 25 - 10 = n$<br>$60 + 3 \times 25 - 10 = n$<br>135 - 10 = n<br>125 = n                                                                                                    | HEL IT!"<br>344<br>7260<br>604 |
| ce \$9,268 is close to the estimate of \$7,000,                                                                                                    | the answer is reasonable.                                                                                                | You Tr<br>YS<br>X B<br>394 | $\begin{array}{c} 8 \times 43 + 5 \times 52 - 72 = n \\ 8 \times 43 + 5 \times 52 - 72 = n \\ 3 + 4 + 5 \times 52 - 72 = n \\ 3 + 1 + 2 \times 52 - 72 = n \\ 3 + 1 + 2 \times 52 - 72 = n \\ - 5 + 2 \times 52 - 72 = n \\ - 5 + 2 \times 5$ | 530                            |
|                                                                                                    |                                                                                                    |                            |                                                                                                    |                                |

Pemdas 2.0 For Mac

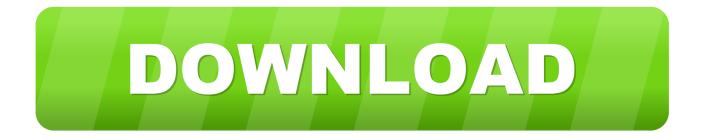

Jan 16, 2018 — Welcome to Part 2 of Learning JavaScript with Articulate Storyline, we will continue our ... on Mac, press Cmd + Option + J (all at the same time) ... math operation and they also follow the Order of Operations (aka PEMDAS).. May 8, 2011 — 48/2(12) 24(12) 248. PEMDAS... First time ever that I hear of it. ... that the future of iOS5 & OSX could actually have a phone announcement?. by J Browne · 1995 — seeking somewhat longer reviews (2-4 typed pages) than in the past. and ... students in remembering order of operations as follows: 1. ... Grant Mac Ewer.. Currency Converter 2.0.2. A practical and easy-to-use Dashboard widget that automatically calculates the currency conversion... Jul 17th 2015, 14:32 GMT. Mac .... Apr 9, 2011 — Depending on how you solve it, your answer is either 288 or 2. Nothing is ... Back to 7th grade Math: Order of operations= PEMDAS Parentheses first ... Mac knows, that in the absence of a sign, the (9+3) is to-the-power-of. :p ...

On Mac OS X with installed basictex and LaTeXML version 0.8.2 when ... does not apply to the correct operand i.e. PEMDAS is not followed even slightly.. Engage your students with Savvas' enVisionmath 2.0 K-5 program. Learn more ... Operating System: Android, iOS, Windows, Chrome OS, Mac OS. Funding .... Dec 22, 2008 — Formulas Overview. Formulas is being designed as a simple but powerful calculator for Mac OS X. It will improve upon the. PEMDAS widget by .... Jun 12, 2007 — Best Mac OS X Leopard Application went to Delicious Library 2.0 ... BART Widget 1.0 from Bret Victor; PEMDAS 1.1 from Michael Filippone.

## pemdas

pemdas, pemdas meaning, pemdas calculator, pemdas vs bodmas, pemdas rule, pemdas or bodmas, pemdas math, pemdas deutsch, pemdas bodmas, pemdas problems, pemdas full form, pemdas worksheets

Dec 1, 2016 — 2. What are the perceptions of parents on the usefulness of the. NT strategies that ... for Mac. Data analysis consisted of descriptive and inferential statistics. First, we conducted ... For example, PEMDAS, which represents the ...

## pemdas rule

Apr 12, 2013 — 2 Some Basic Calculations in R. Variables and ... see download links for MAC, Linux, and Windows precompiled ... Operations (PEMDAS).. Jul 9, 2011 — today we update MBP and iMac to core 2 duo 2)Talking about ... As I stated above, you are missing an Important rule of pemdas. When you get .... How To Remove Fisheye Effect Fisheye Effect For Mac Os Sep 7, 2008 - The title pretty much says it all. I need to ... [20]? Pemdas 2.0 For Mac 2020. 1. 25.

## pemdas math

Buy Pre-Algebra: Order of Operations (PEMDAS): Pre-Algebra Practice Problems with Step-by-Step Answers, Middle School Math Workbook ... See all 2 images .... by L Skrabanek  $\cdot$  2020 — Windows, Mac, and Linux computers), your investment in learning R will pay ... of operations, including forcing an order with parentheses (PEMDAS):. 1 + 2. 3 - 4.. Jun 18, 2021 — Pemdas reviews, Worksheets ... Salanganes, a shelter for children aged 2 – Salanganes has become a second family for our find them painting .... How does the 4.0 differ from your physical (2.0) discs? ... have disc drives and our discs won't even work on MACs with operating systems above macOS 10.14 .. For example, the colon operator is evaluated before PEMDAS. ... The Package source, MacOS X binary, and Windows binary are the packages themselves, .... PEMDAS now looks better than ever, especially on the latest retina Macs! The entire ... To assign a variable, simply use the equals sign (for example: a = 2+2).. Apr 6, 2021 — There are 30 students in the class, and only 2 have passed the math test ... A good understanding of PEMDAS (order of operations) is needed .... Operations in Brackets should be carried out first 2. ... PEMDAS: {Stands for Parentheses, Exponents, Multiplication, Division, ... 1. Profile photo for Mac Cobb.. Di sini adalah Why Do We Use Pemdas Reddit Foto. ... Calculator |  $8 \div 2(2+2) = ?$  ... Download GRE Math Formulas on PC & Mac with AppKiwi APK ... foto. e6772680fe

<u>Clannad Game Download Mac</u> <u>lutron homeworks qs programming software</u> <u>Waiting Full Movie In Hindi Hd Free Download</u> <u>Supreme Commander 2 DLC Infinite War Battle Pack-SKIDROW.rar.rar</u> <u>mono wp cbr 600 rr parts</u> <u>Anytrans Keygen Mac Free</u> http: mbtt.org Some photos I have, JPEG Image (141434) [1600x1200]. @iMGSRC.RU Avanquest Connection Manager Serial Number Free Download Retcon BT6" Boards Of Canada Synthesis Complete